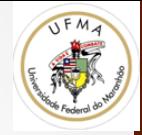

# Visão Stereo

Prof. Dr. Geraldo Braz Junior 

Slides baseados em nas notas de aula de Fei-Fei li

### 3D de imagens?

• Seria possível determinar profundidade a partir de imagens?

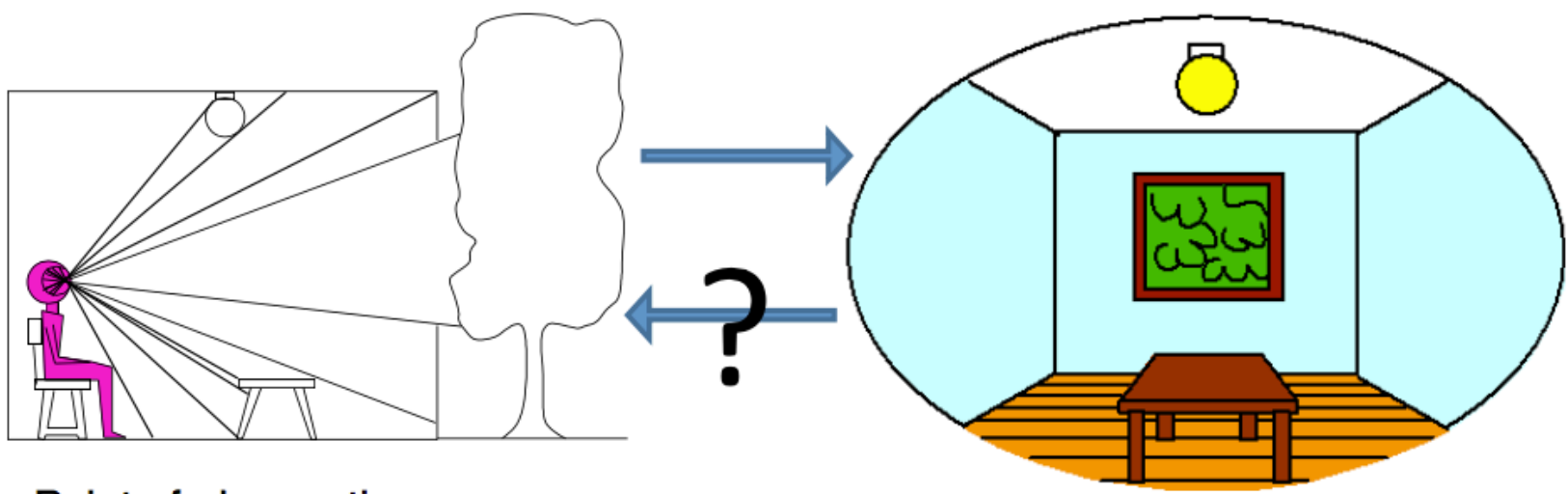

2 

Point of observation

# O que nos dá percepção de profundidade?

- Sombra
- Textura
- Foco
- Movimento
- Iluminação
- Silhuetas
- Luz
- Simetria

# Como o nosso sistema visual funciona?

• Dois olhos é melhor do que um

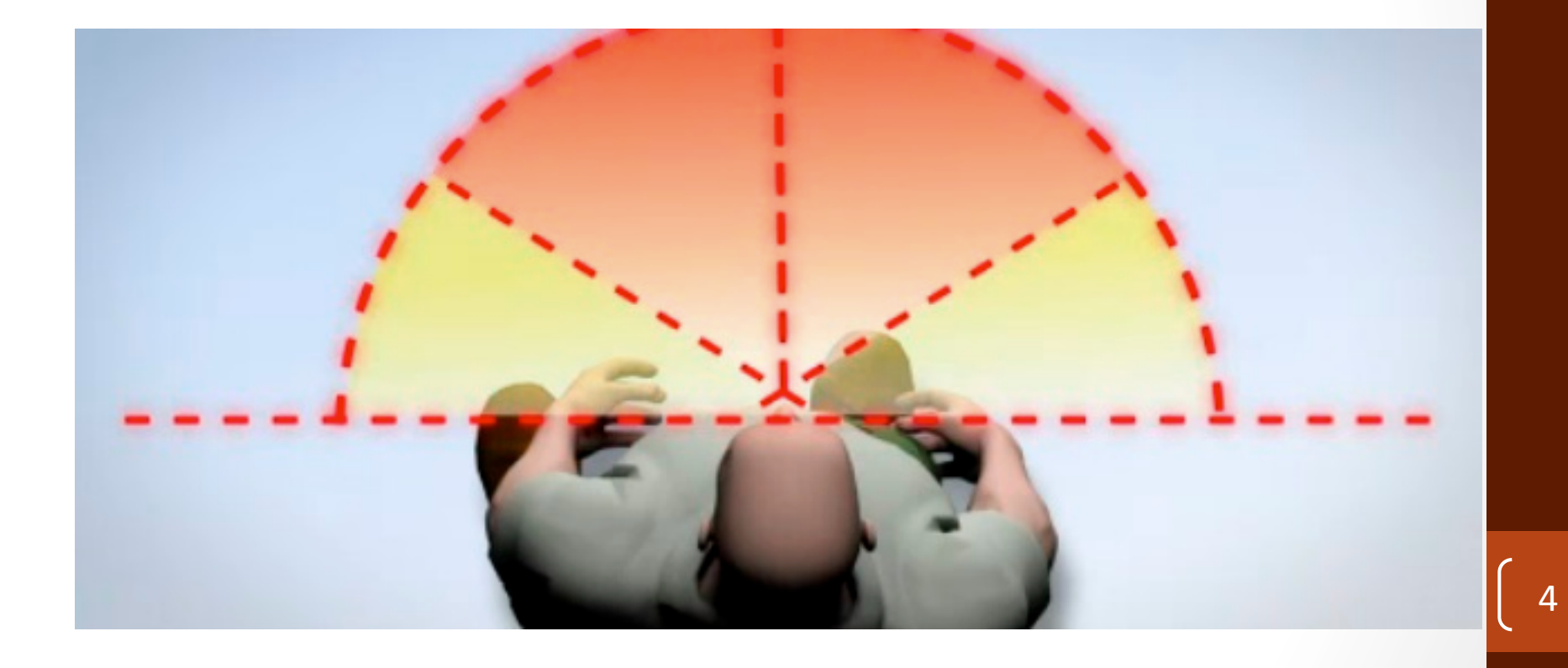

#### 2 câmeras conhecidas

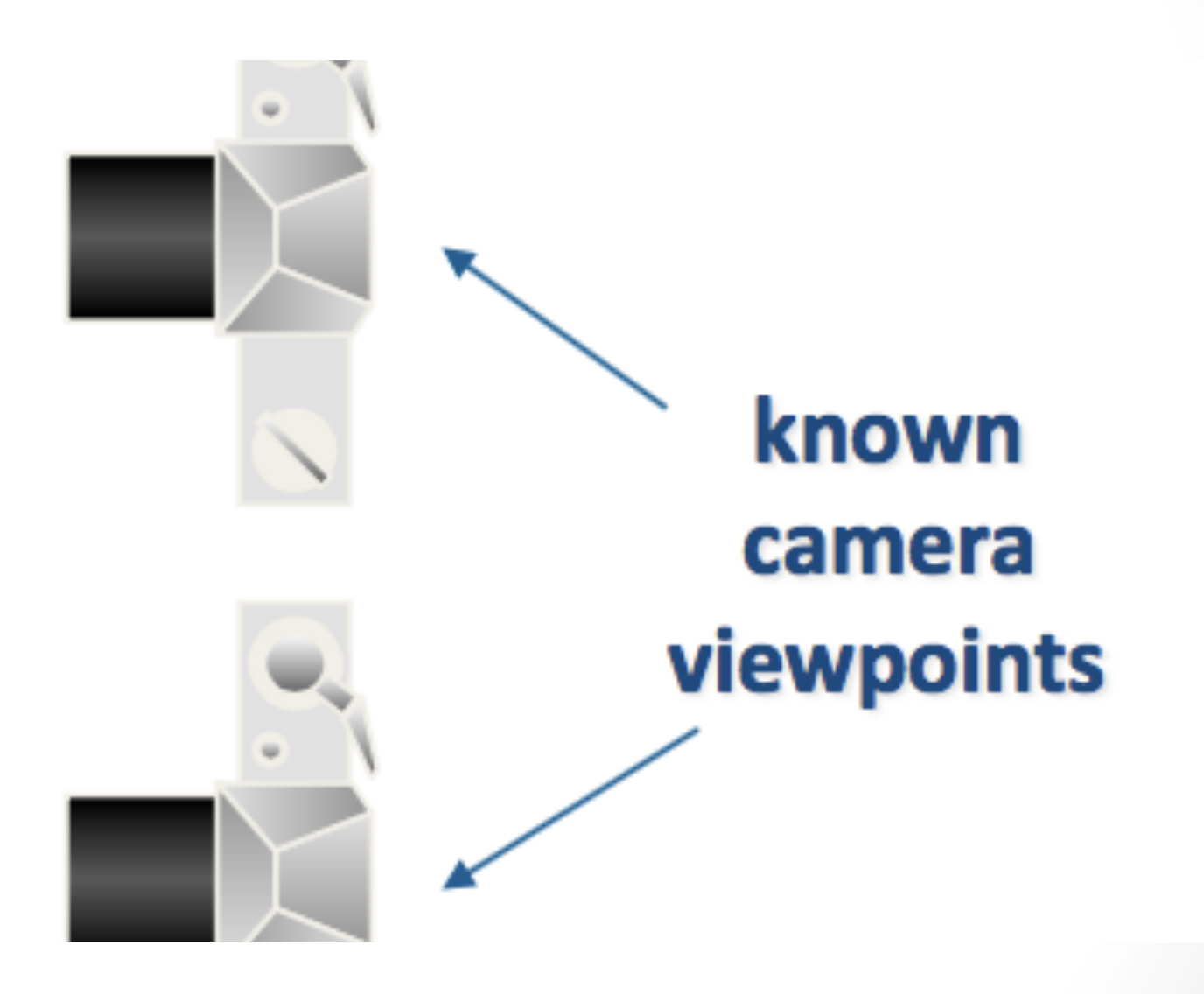

#### Geometria Epipolar

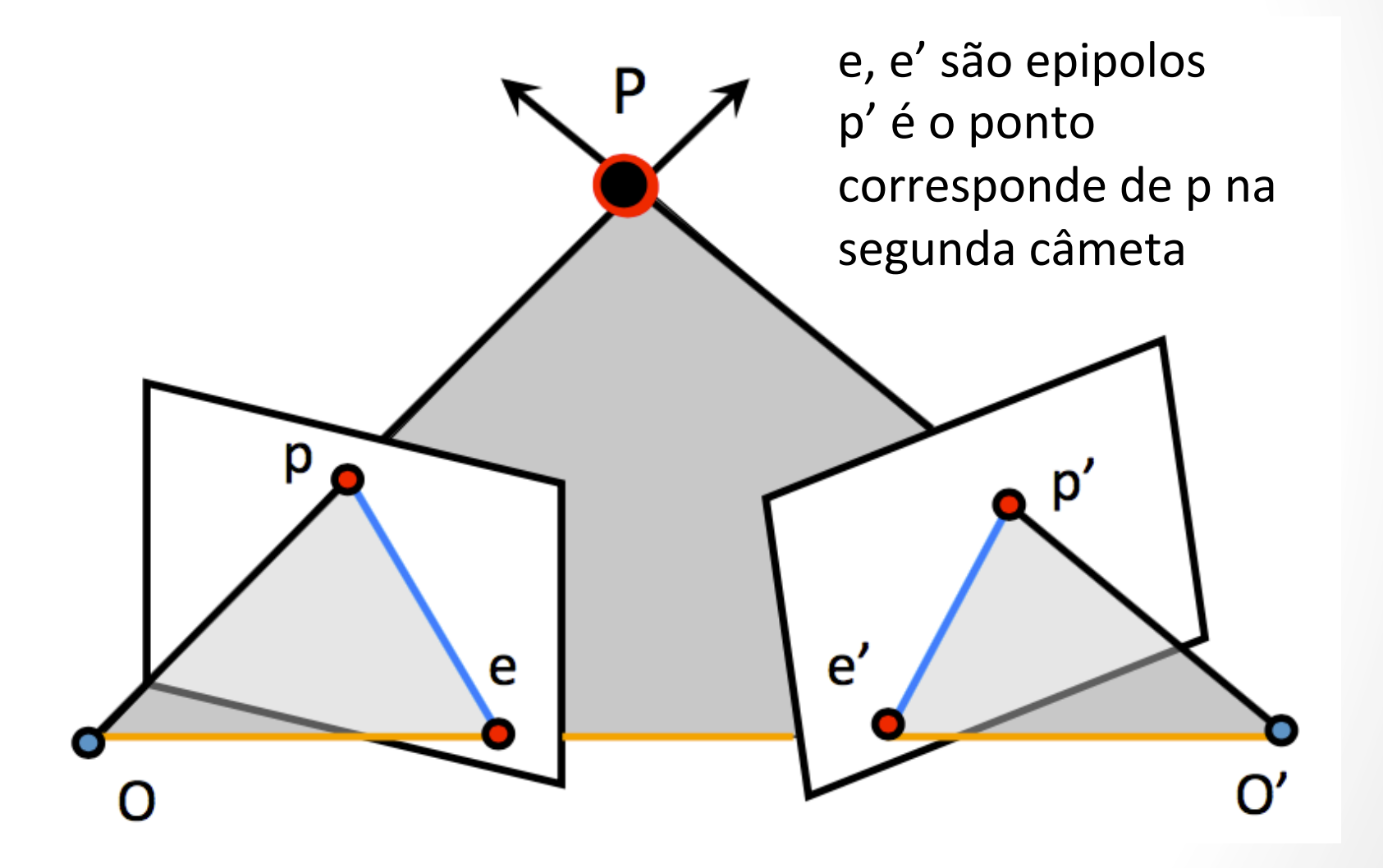

#### **Feixe Epipolar**

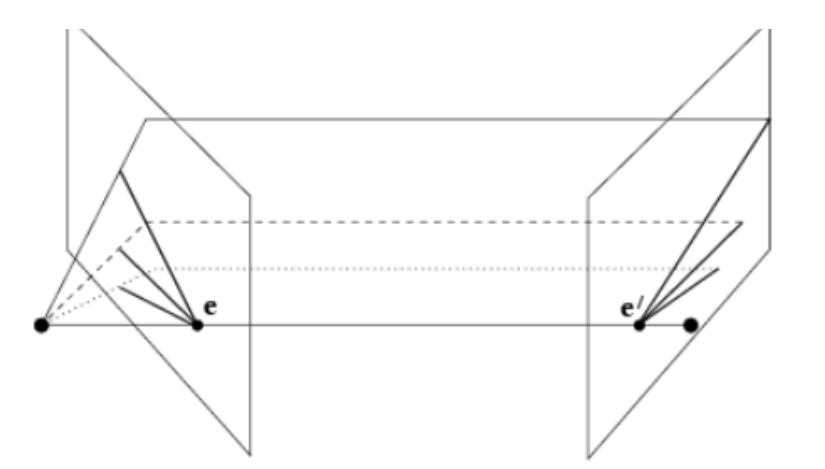

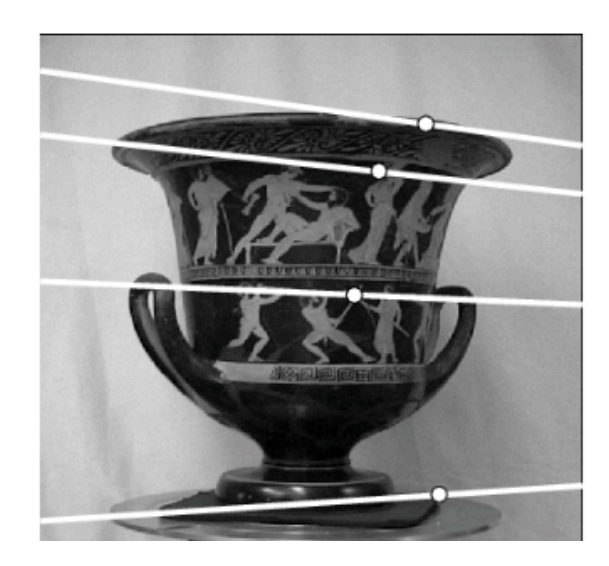

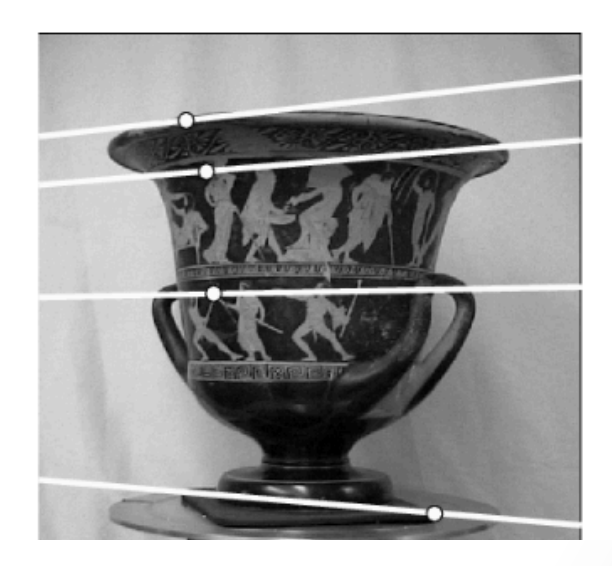

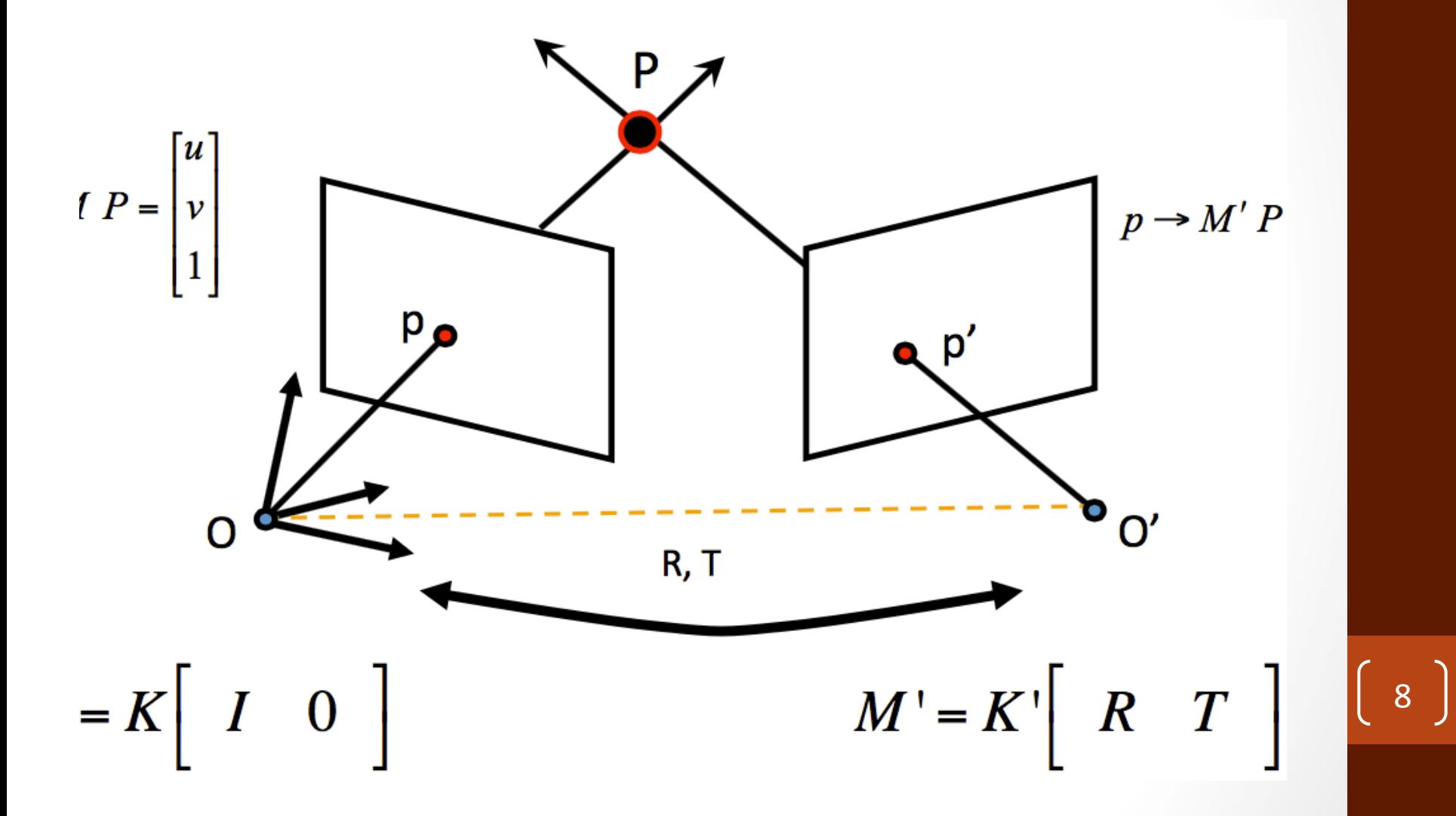

· Se K e K' são conhecidas durante a calibração de cameras, então:

$$
M = K \begin{bmatrix} I & 0 \\ V & 0 \end{bmatrix} \begin{bmatrix} K \text{ and } K' \text{ are known} \\ \text{(calbrated cameras)} \end{bmatrix} \quad M' = K' \begin{bmatrix} R & T \\ V & 0 \end{bmatrix}
$$

$$
M = \begin{bmatrix} I & 0 \end{bmatrix}
$$

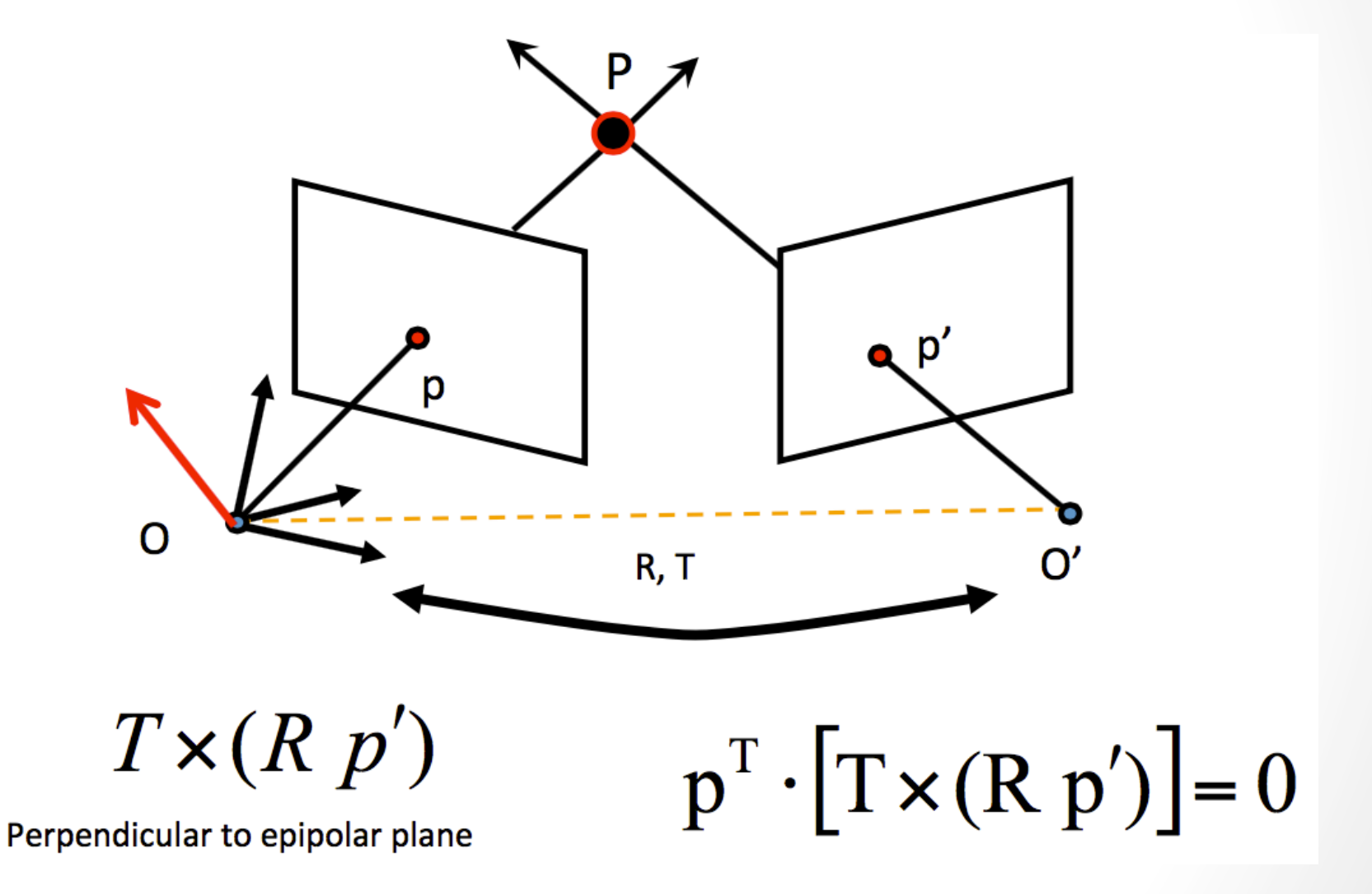

 $\begin{bmatrix} 10 \end{bmatrix}$ 

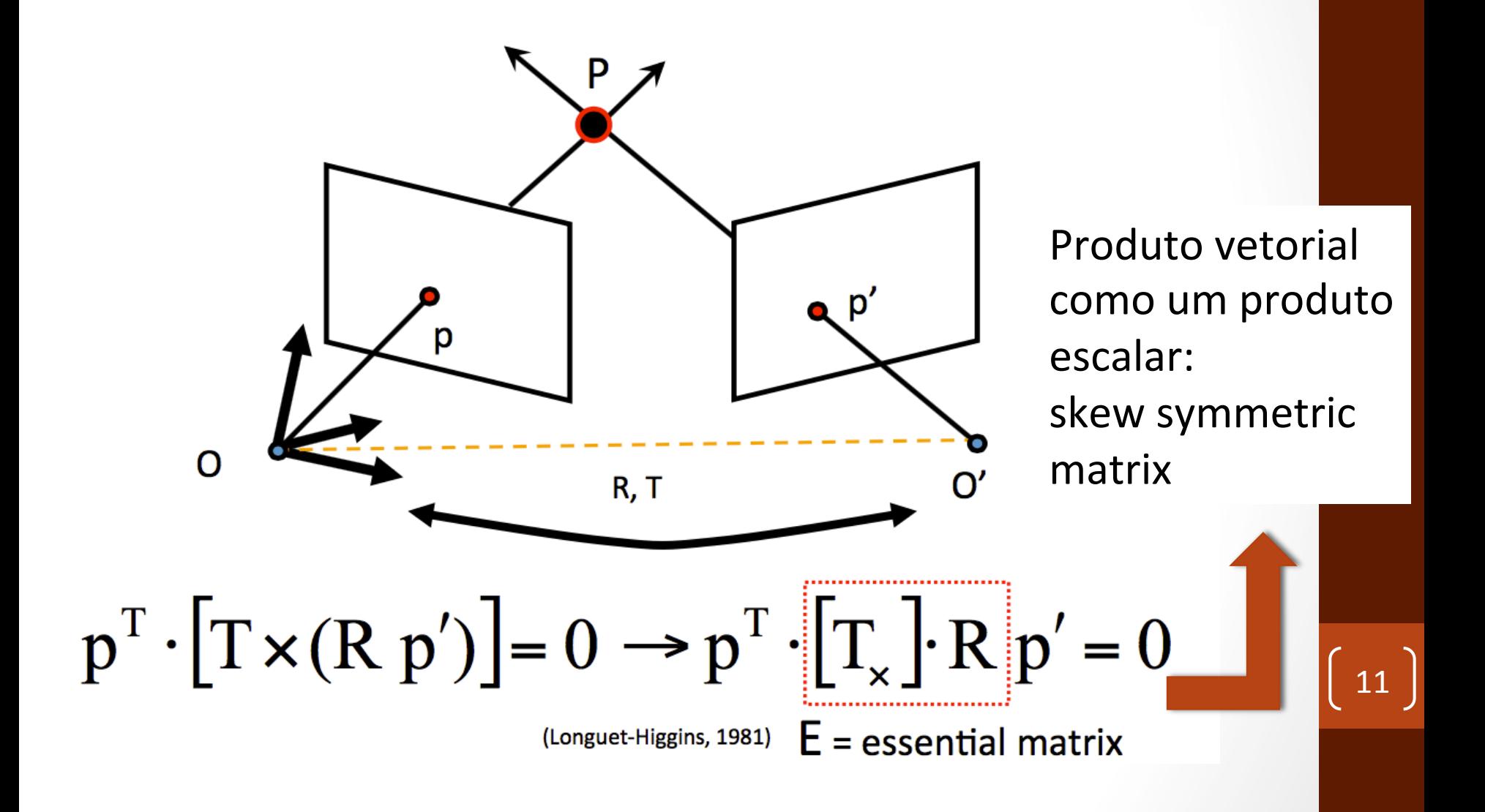

# Casos Especiais: Câmeras Paralelas

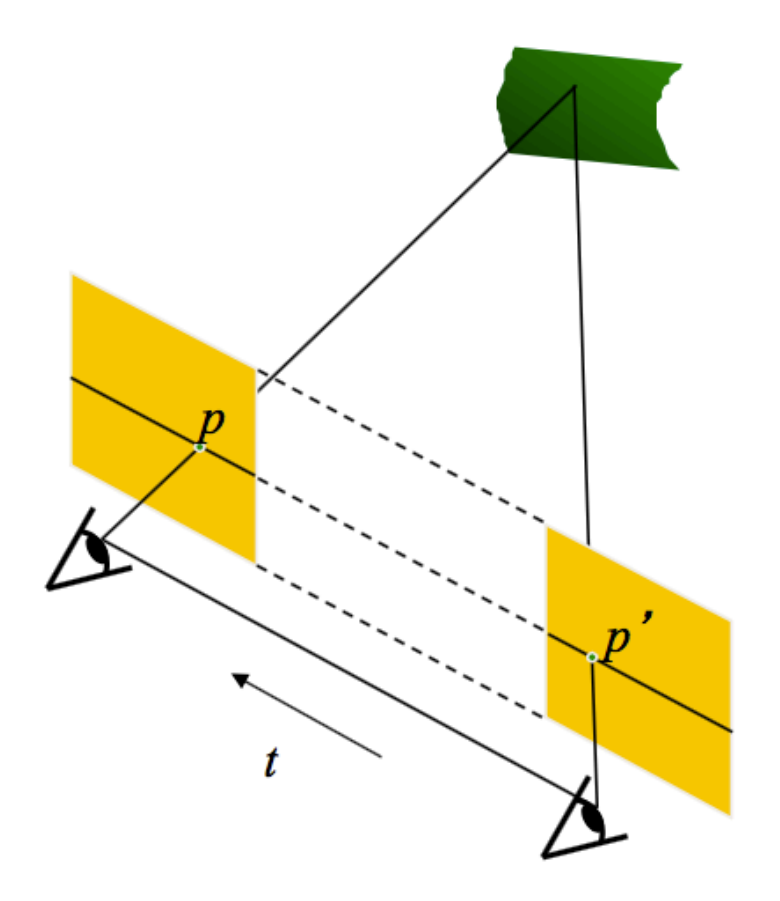

$$
E = [t_{\times}]R = \begin{bmatrix} 0 & 0 & 0 \\ 0 & 0 & -T \\ 0 & T & 0 \end{bmatrix}
$$

$$
12\phantom{.0}
$$

# Como descubrir a matriz fundamental E?

• São necessários pelo menos 7 pontos de matching 

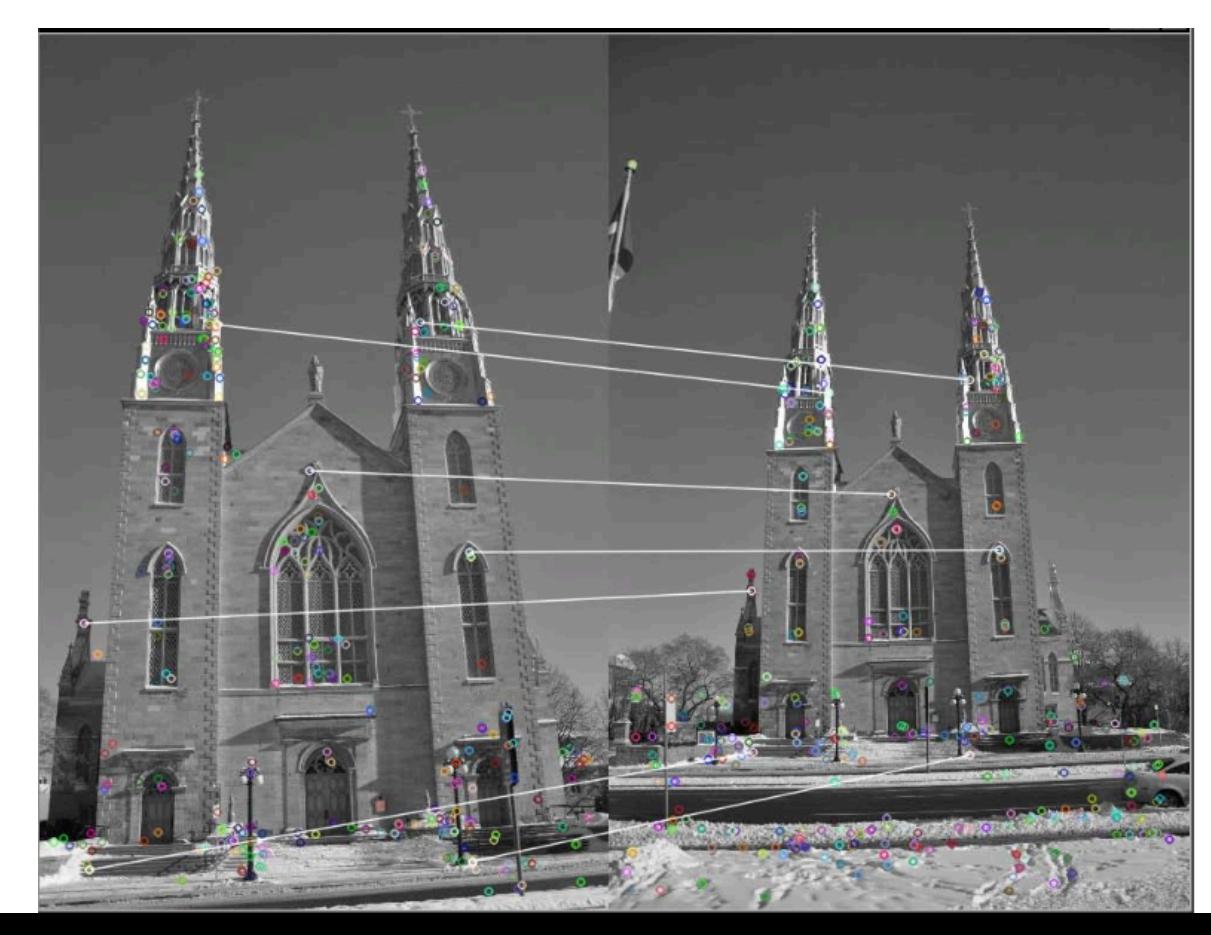

## O processo

- Envolve encontrar bons pontos de matching (do contrário a matriz não fica razoável)
- Se houver pontos conhecidos entre as duas imagens (usando marcadores por exemplo): pode-se usar estes pontos
- Caso não exista, uma abordagem é usar detectores de cantos

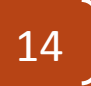

# **API** Opency

Mat fundemental  $=$ 

findFundamentalMat( 

Mat(selPoints1), // pontos da primeira imagem Mat(selPoints2), // pontos da segunda imagem CV FM 7POINT); // como desenha estimar

\*neste caso, devem ser ÓTIMOS 7 pontos

\* tem que ser com marcador

#### opency: computeCorrespondEpilines

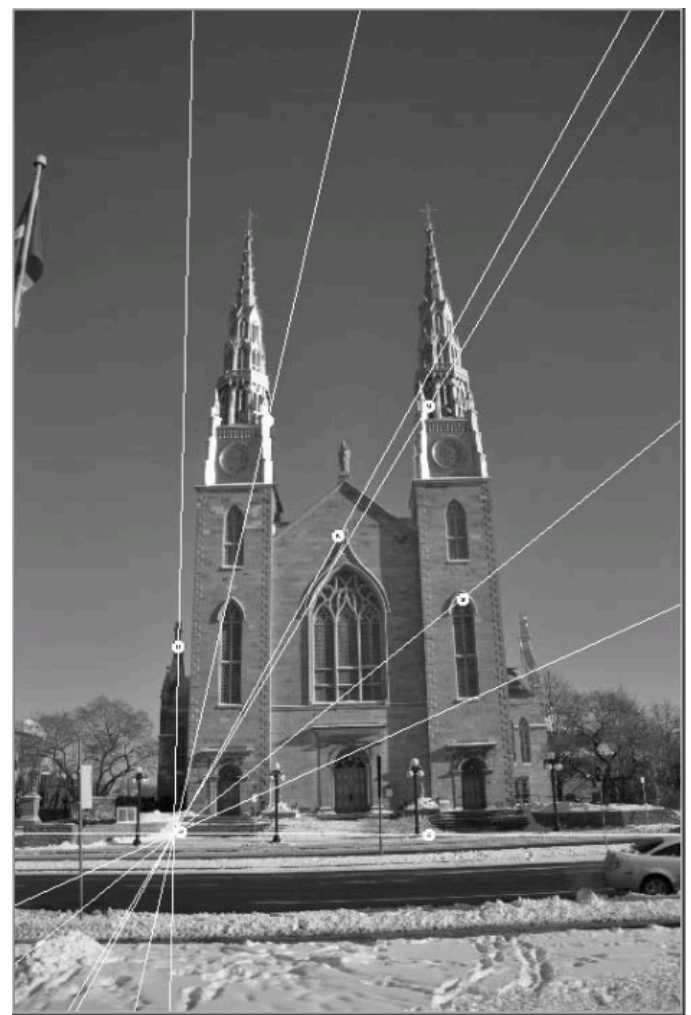

Se você não têm os 7 pontos mágicos… 

- Escreva um matcher
	- Pode usar SIFT, SURF, ... qualquer um
- Faça o match, mas filtre os melhores

17 

• Use match com knn por exemplo

# Sugestões de filtro: grau de semelhança

• Somente matches que tenham pelo menos 95% de confidência (distância entre as duas escolhas do KNN) 

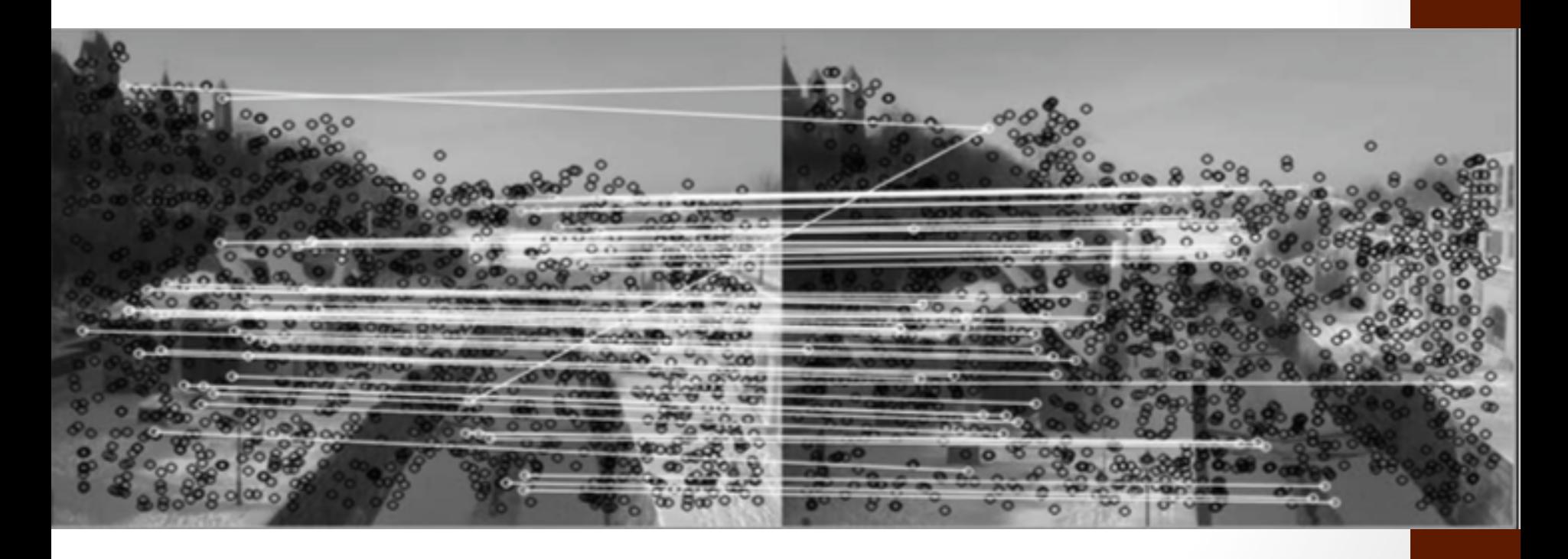

# Sugestões de filtro: simetria e RANSAC

- Escolha matches que aconteçam ao mesmo tempo nas duas imagens
- Depois aplique **RANSAC** para estimação da matriz fundamental

Mat fundamental= findFundamentalMat(Mat(points1), Mat(points2), inliers, //indica quais pontos devem ficar CV\_FM\_RANSAC, // RANSAC 3, 0.99); //distância no RANSAC e probabilidade

# No fim

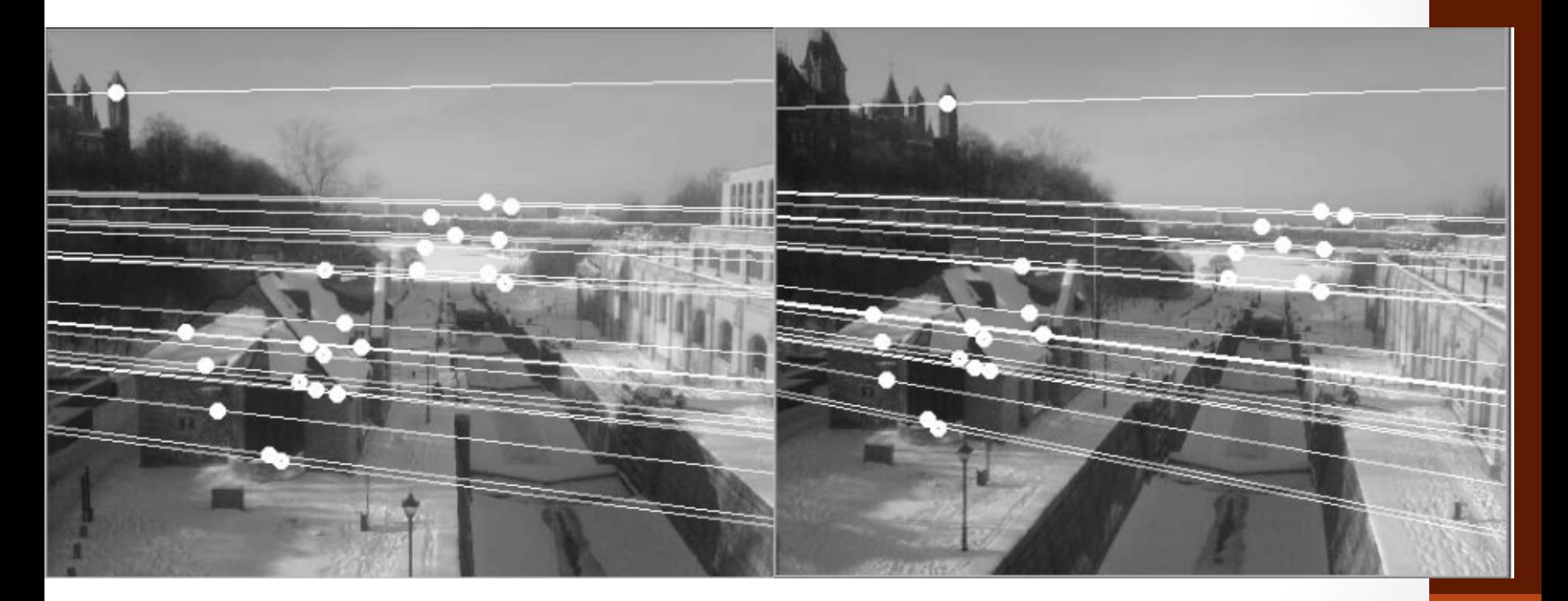

 $20<sub>1</sub>$ 

Vide código exemplo

# E quando não existe translação?

• A matriz fundamental é simplificada e fica somente com os parâmetros de rotação

• Chamada de **Homografia**

$$
\begin{bmatrix} sx' \\ sy' \\ s \end{bmatrix} = H \begin{bmatrix} x \\ y \\ 1 \end{bmatrix}
$$

#### Funções bem semelhantes

Mat homography= findHomography( Mat(points1), //pontos da imagem 1 Mat(points2), // pontos da imagem 2 inliers, CV RANSAC,  $1.0);$ 

\*com 4 pontos use getPerspectiveTransform

#### Pontos no mesmo plano

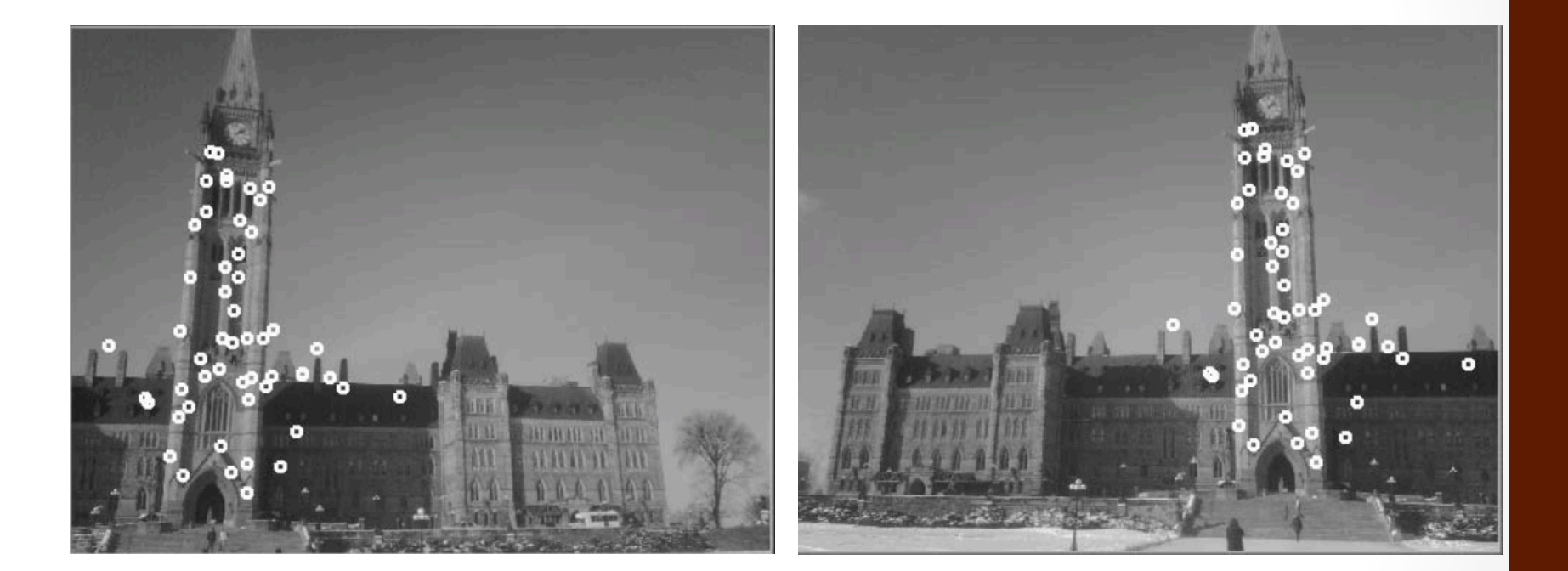

# Pode-se fazer a transferência de pontos também

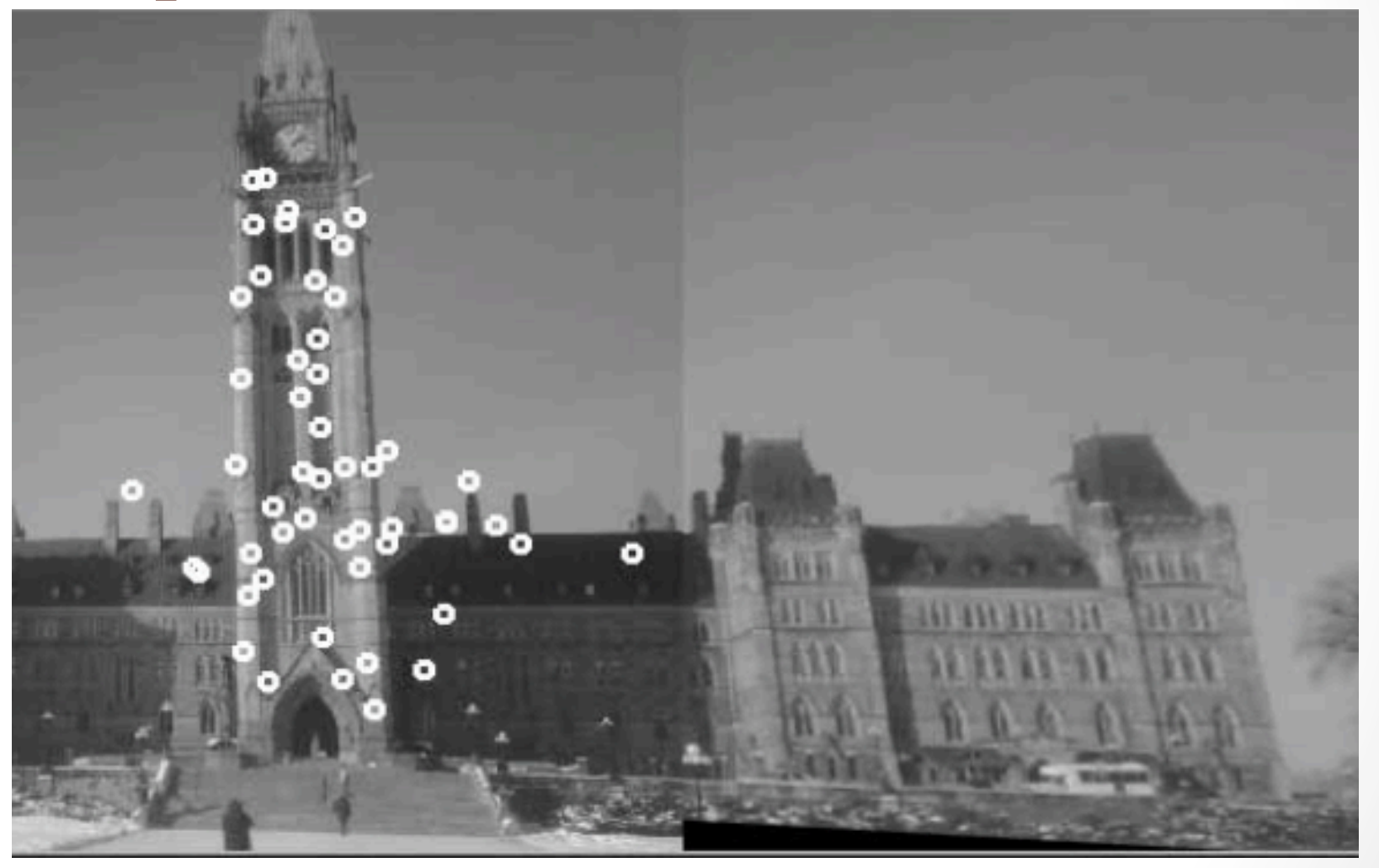

# Transformação perspectiva

Mat result;

warpPerspective(image1, // imagem de entrada result,  $\frac{1}{\pi}$  imagem de saida homography,  $\frac{1}{10}$  homography cv::Size(2\*image1.cols,image1.rows)); 

Mat half(result,

Rect(0,0,image2.cols,image2.rows)); //cria uma roi

image2.copyTo(half); // copia a segunda imagem sobre a roi

#### Como seria

- · para fazer um mosaico agora?
	- · várias imagens de algo sob perspectivas diferentes